## ASRock Clever Access Memory (C.A.M.) Resizable BAR,

## **Re-Size BAR)を有効にする方法(ASRock製マザーボード)**

ASRock Clever Access Memory (C.A.M.) 
Resizable BAR Re-Size BAR しゃくりょうかい しゅうしゅう しゅうしゅう しゅうしゅう しゅうしゅうしゅう しゅうしゅうしゅう UFFI BIOS

ASRock ASRock Clever Access

Memory

- ASRock Clever Access Memory Resizable BAR Re-Size
- BAR<sup>(</sup>)
- BIOS(UEFI) ASRock Clever Access Memory BIOS
- BIOS CSM(Compatibility Supported Module)
- 

CSM  $CSM$ ASRock Clever Access Memory csM comes comes comes comes comes comes comes comes comes comes and comes comes comes comes comes comes comes comes comes comes comes comes comes comes comes comes comes comes comes comes comes comes comes comes comes come

ASRock Clever Access Memory CSM

BIOS(UEFI)

ASRock Clever Access

Memory CSM

1.  $[Del]$ 

2. UEFI(BIOS) 2. UEFI(BIOS) 2. UEFI(BIOS) 2. UEFI(BIOS) 2. UEFI(BIOS) 2. UEFI(BIOS) 2. UEFI(BIOS) 2. UEFICI(BIOS) 2. UEFICI(BIOS) 2. UEFICI(BIOS) 2. UEFICI(BIOS) 2. UEFICI(BIOS) 2. UEFICI(BIOS) 2. UEFICI(BIOS) 2. UEFICI(BI  $Mode(F6)]$ 

 $1/10$ 

**(c) 2025 Tsukumo Support <ttc-t@tsukumo.co.jp> | 2025-04-18 21:27**

[URL: https://faq.tsukumo.co.jp//index.php?action=artikel&cat=92&id=334&artlang=ja](https://faq.tsukumo.co.jp//index.php?action=artikel&cat=92&id=334&artlang=ja)

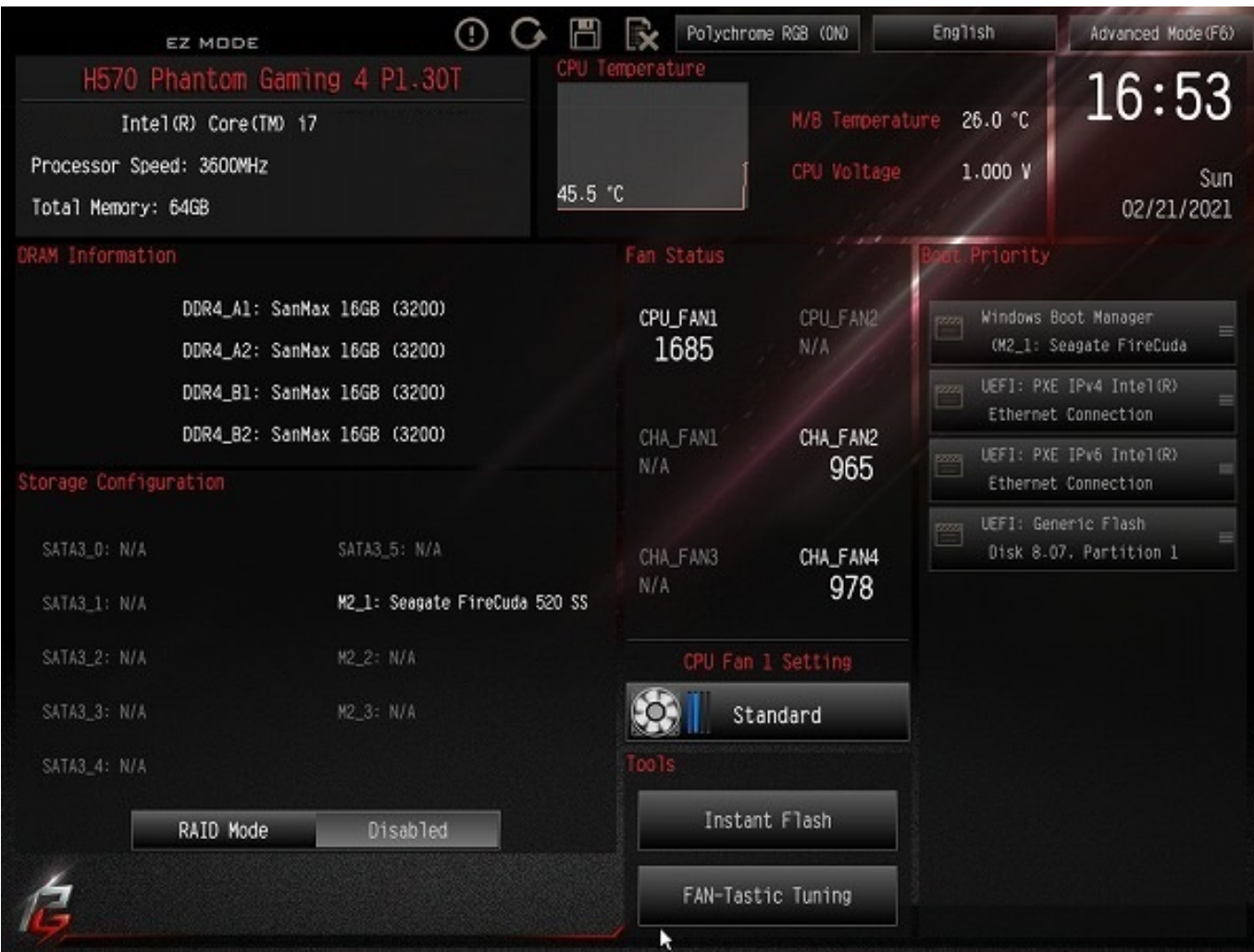

## 3. Advanced Mode **Contact Mode Example 2. Advanced**]

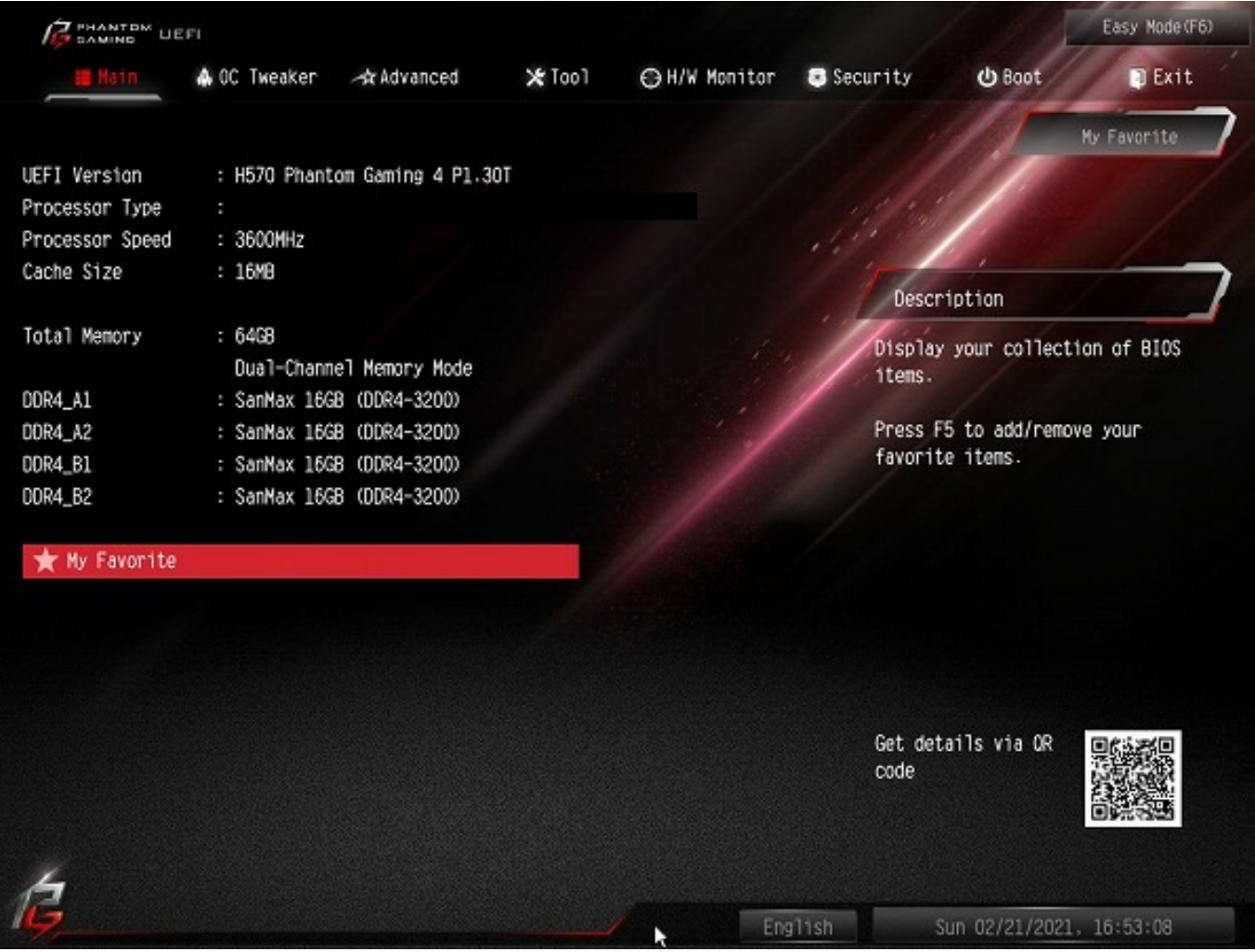

4. Advanced and a left configuration]

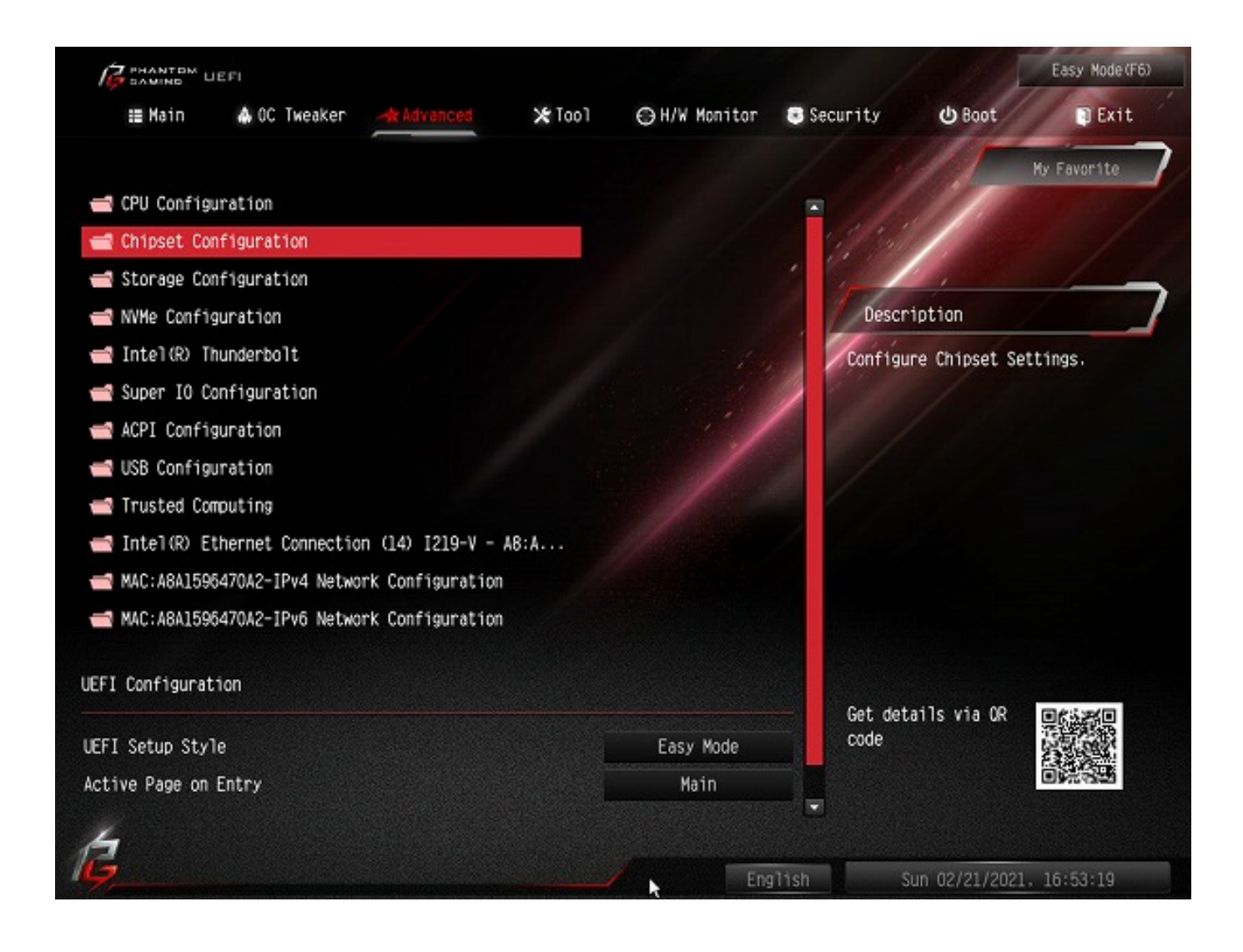

5. Chipset Configuration [Above 4G] Decoding] [Disabled] [Enabled]

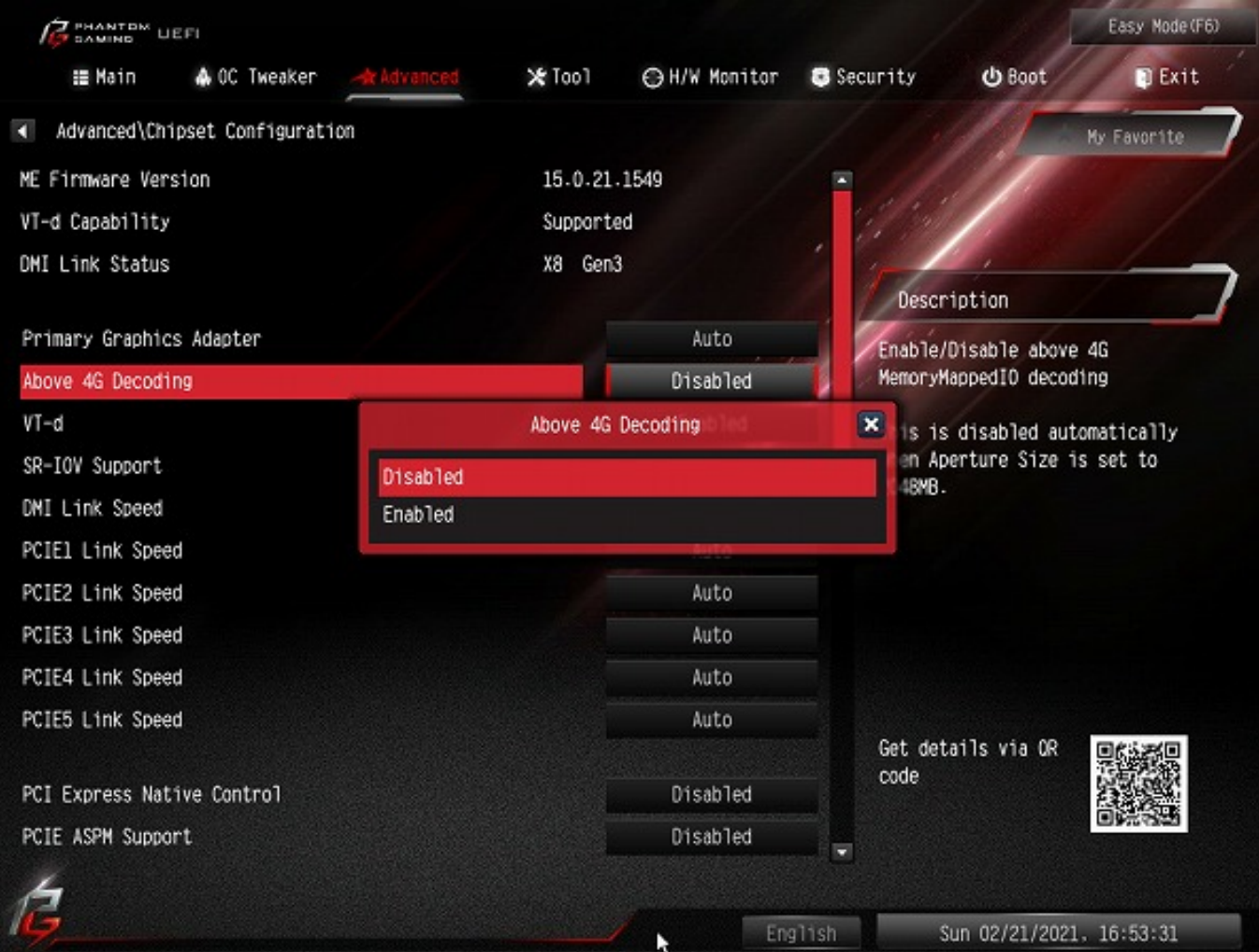

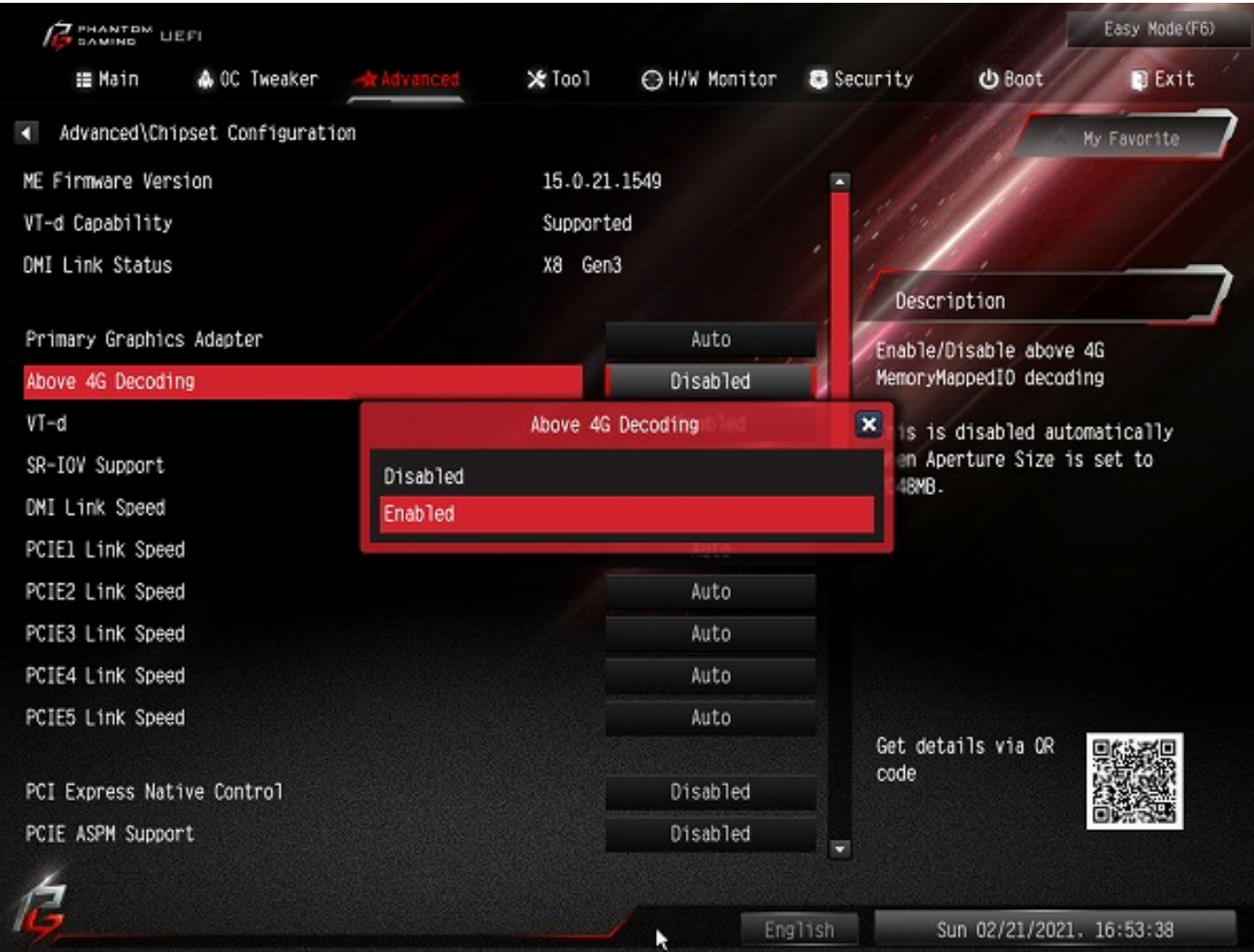

6. [C.A.M. (Clever Access<br>Memory)] [Disabled] Memory)<br>
Memory (Disabled]

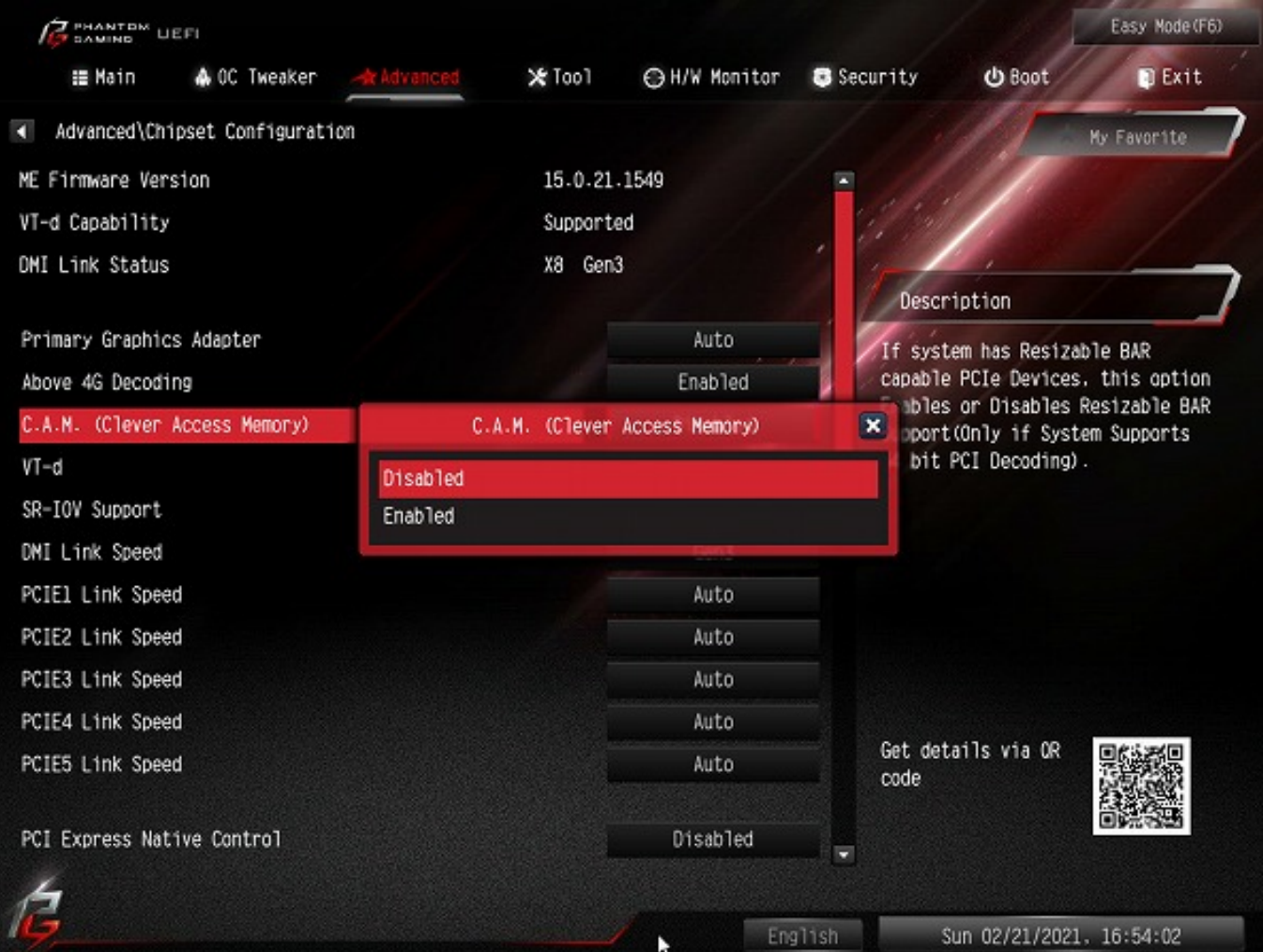

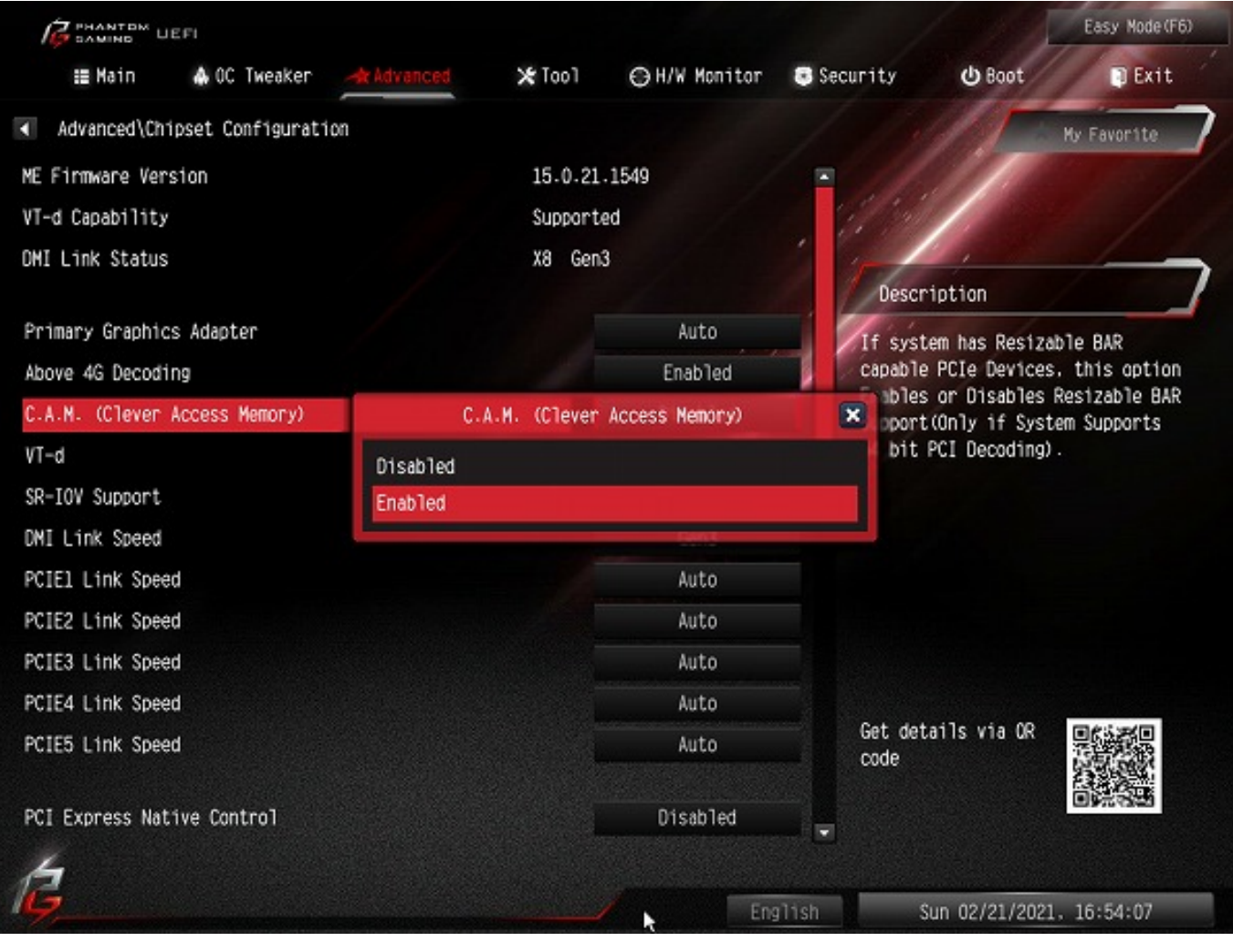

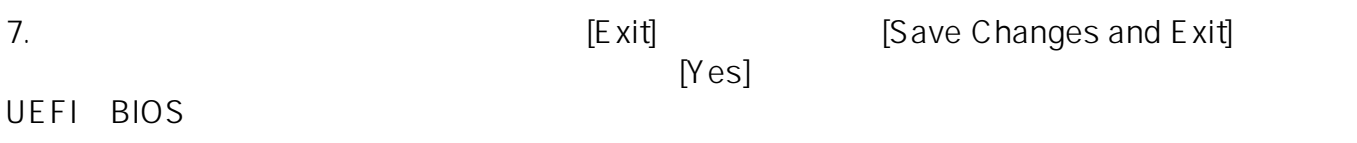

ave Changes and Exit]

8/10 **(c) 2025 Tsukumo Support <ttc-t@tsukumo.co.jp> | 2025-04-18 21:27** [URL: https://faq.tsukumo.co.jp//index.php?action=artikel&cat=92&id=334&artlang=ja](https://faq.tsukumo.co.jp//index.php?action=artikel&cat=92&id=334&artlang=ja)

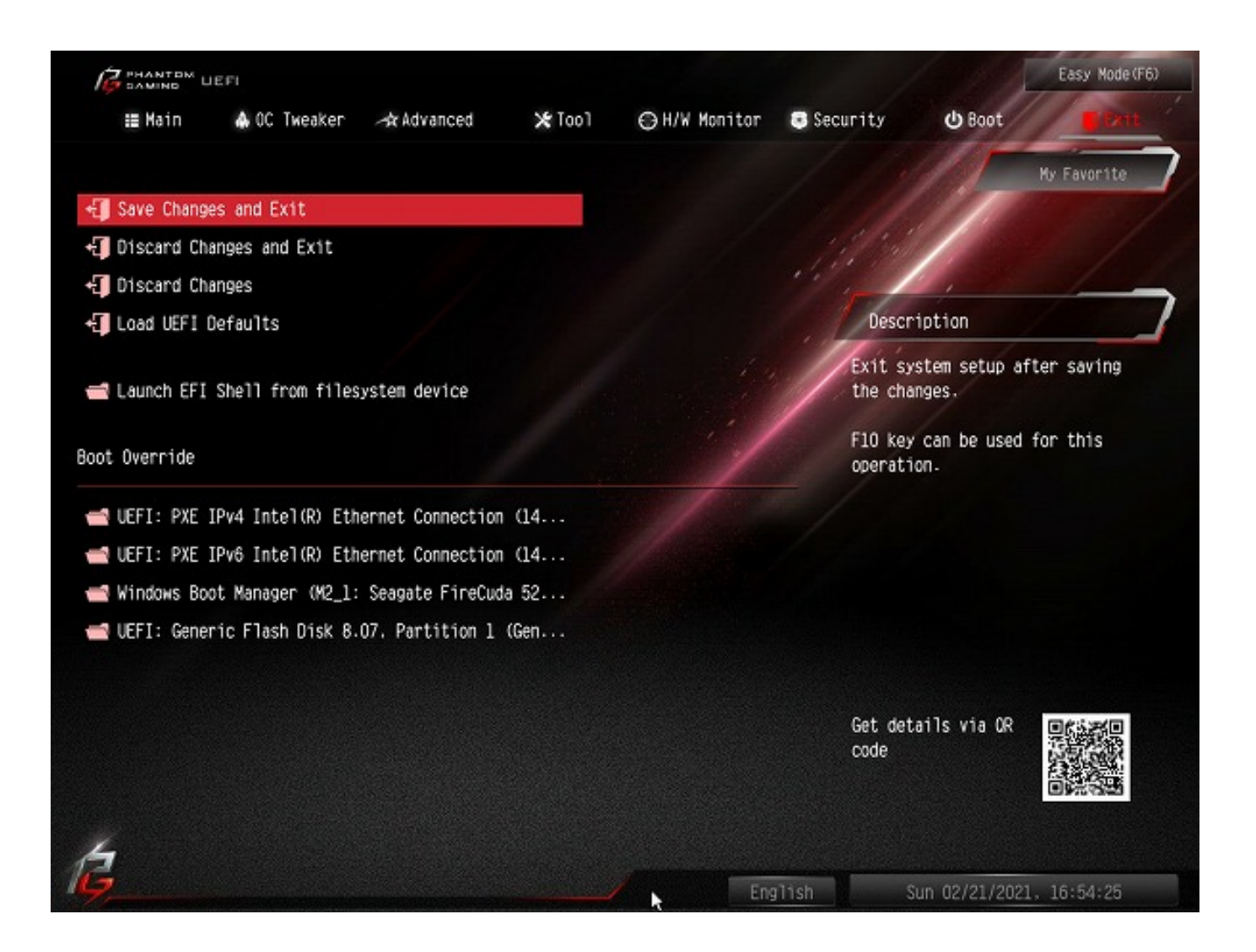

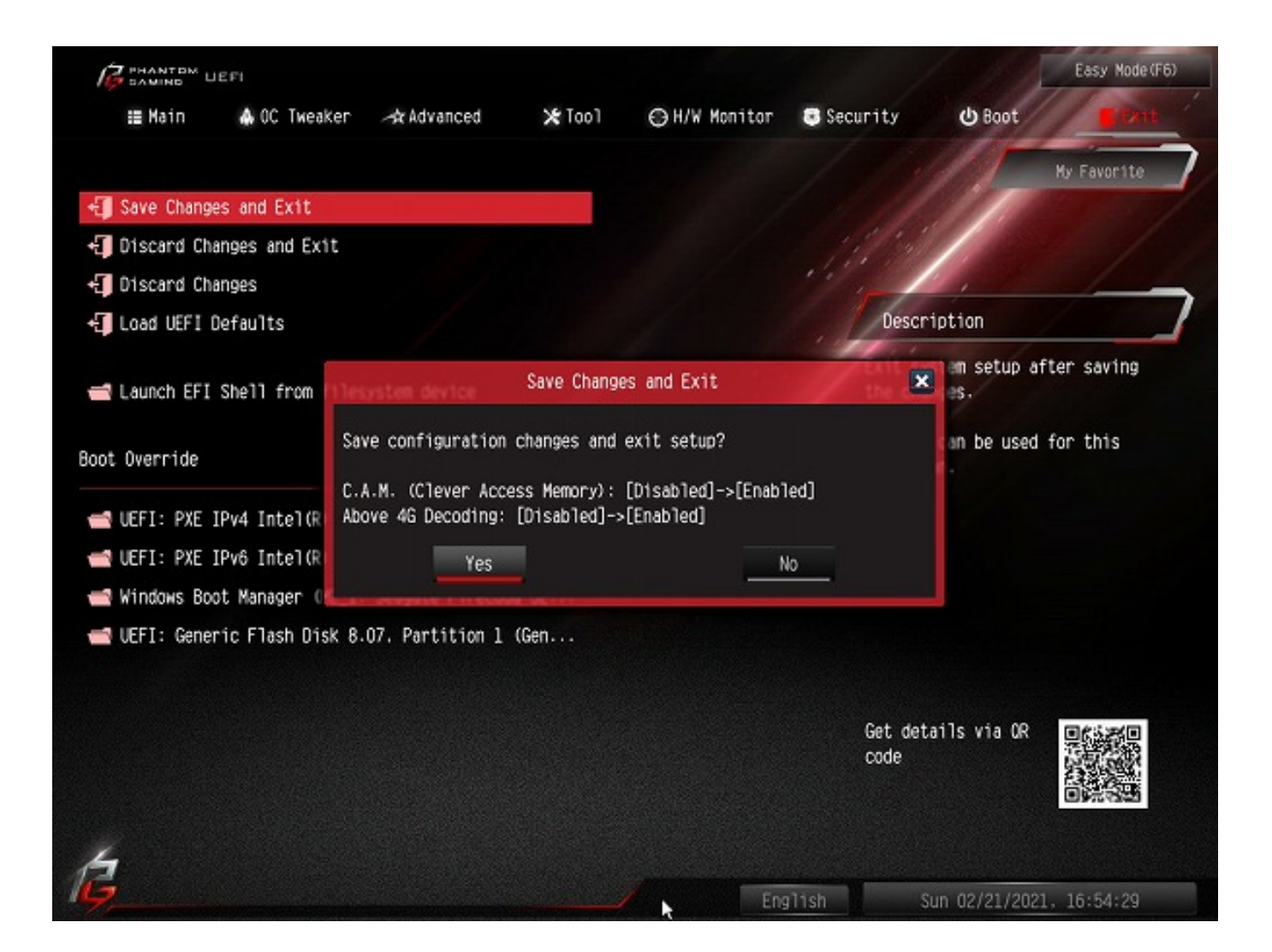

 $8.$ 

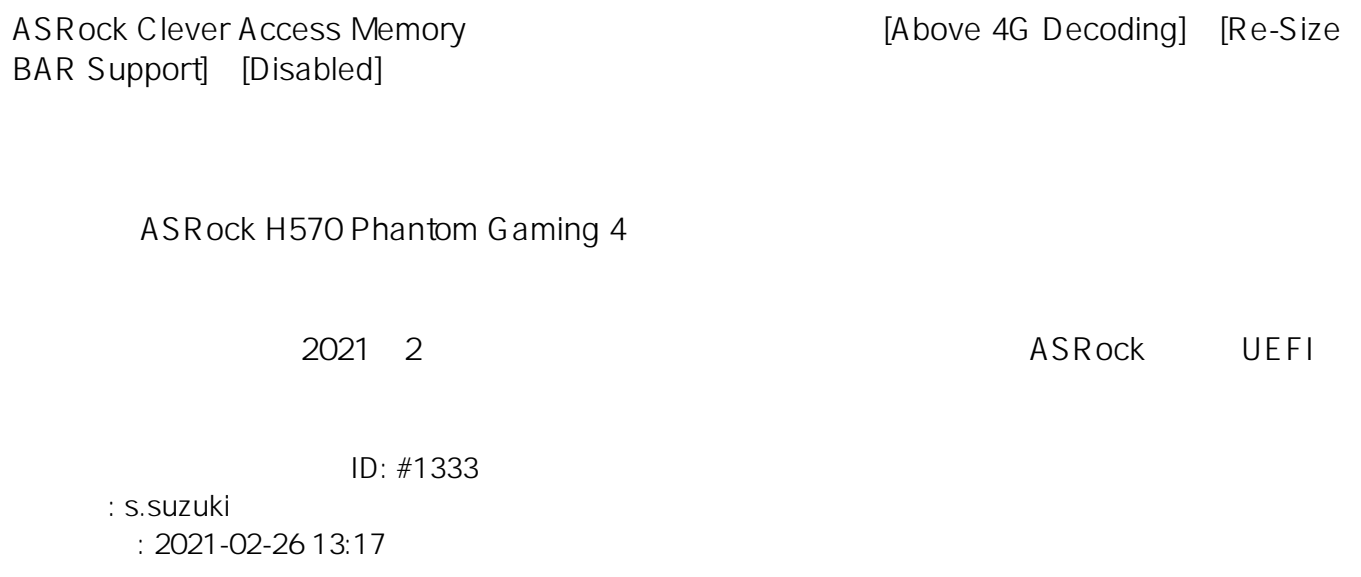

**(c) 2025 Tsukumo Support <ttc-t@tsukumo.co.jp> | 2025-04-18 21:27**

[URL: https://faq.tsukumo.co.jp//index.php?action=artikel&cat=92&id=334&artlang=ja](https://faq.tsukumo.co.jp//index.php?action=artikel&cat=92&id=334&artlang=ja)